УТВЕРЖДАЮ Генеральный директор ООО «Автопрогресс - М» А.С. Никитин  $\frac{1}{100}$  марта 2020 г.

Государственная система обеспечения единства измерений

Системы мобильного сканирования Topcon RD-M1

# *МЕТОДИКА ПОВЕРКИ*

МП АПМ 24-20

г. Москва 2020 г.

Настоящая методика поверки распространяется на системы мобильного сканирования Topcon RD-M1 производства «Topcon Positioning Systems Inc.», США (далее - системы), и устанавливают методику их первичной и периодической поверки.

Интервал между поверками - 1 год.

# 1 Операции поверки

При проведении поверки выполняются операции, указанные в таблице 1.

Таблица 1 - Операции поверки

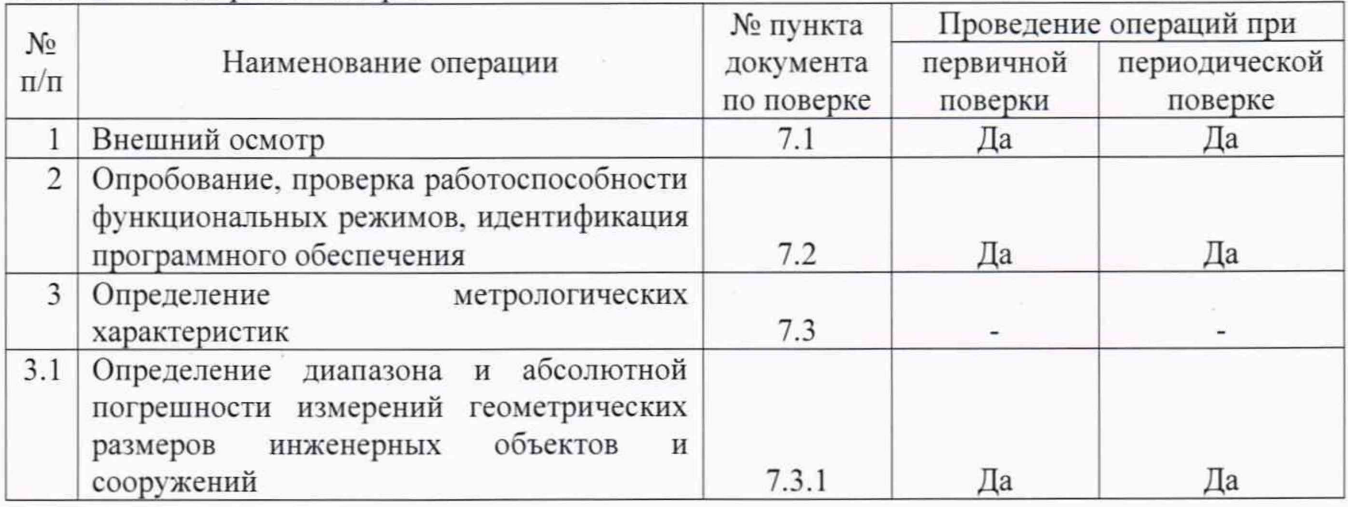

# 2 Средства поверки

При проведении поверки применяются эталоны и вспомогательные средства поверки, приведенные в таблице 2.

Таблица 2 - Средства поверки

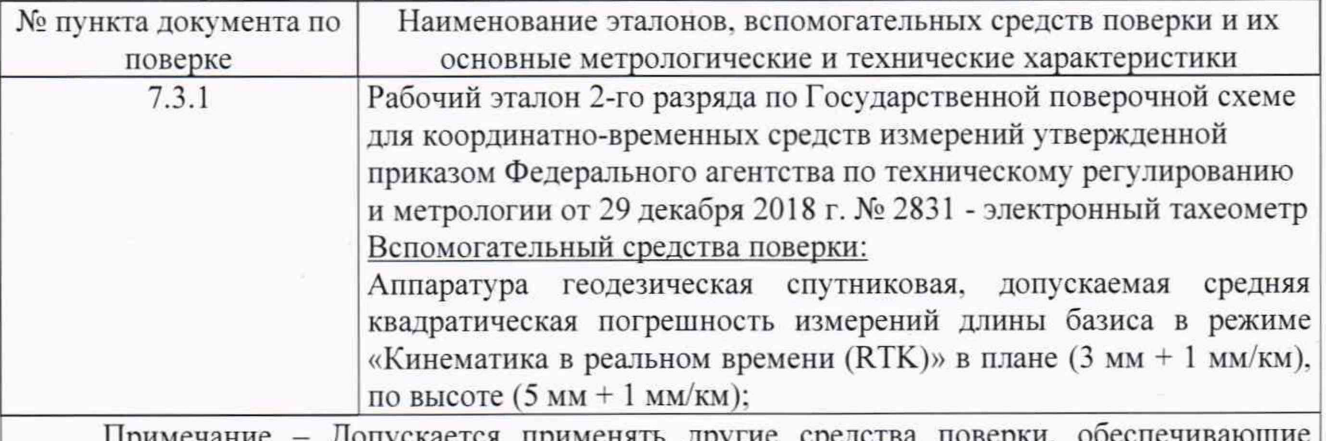

Примечание - Допускается применять другие средства поверки, определение метрологических характеристик с точностью, удовлетворяющей требованиям настоящей методики.

#### 3 Требования к квалификации поверителей

К проведению поверки допускаются лица, изучившие эксплуатационную документацию на приборы и средства поверки, и аттестованные в качестве поверителя средств измерений в установленном порядке.

### 4 Требования безопасности

При проведении поверки, меры безопасности должны соответствовать требованиям по технике безопасности согласно эксплуатационной документации, правилам по технике безопасности, действующие на месте проведения поверки и требованиям МЭК-825 «Радиационная безопасность лазерной продукции, классификация оборудования, требования и руководство для

потребителей», а также правилам по технике безопасности при производстве топографогеодезических работ ПТБ-88.

# **5 Условия поверки**

5.1 Поверка систем может быть проведена в полевых условиях.

При проведении поверки должны соблюдаться следующие нормальные условия измерений:

- температура окружающей среды, °С 25±10;

#### **6 Подготовка к поверке**

Перед проведением поверки выполняются следующие подготовительные работы:

- проверить наличие действующих свидетельств о поверке на применяемые при поверке эталоны и вспомогательные средства поверки:

- систему и средства поверки привести в рабочее состояние в соответствии с их эксплуатационной документацией:

- систему и средства поверки выдержать перед проведением поверки в условиях проведения поверки не менее 1 ч.

#### **7 Проведение поверки**

# **7.1 Внешний осмотр**

При внешнем осмотре должно быть установлено соответствие системы следующим требования

- исправность переключателей, разъемов и внешних соединительных кабелей:

- качество гальванических и лакокрасочных покрытий (отсутствие сколов);

- отсутствие коррозии, механических и других дефектов, влияющих на эксплуатационные и метрологические характеристики системы:

- наличие маркировки и комплектность согласно требования эксплуатационной документации.

Если хотя бы одно из перечисленных требований не выполняется, систему признают непригодным к применению, дальнейшие операции поверки не производятся.

# **7.2 Опробование**

7.2.1 При опробовании должно быть установлено соответствие системы следующим требованиям:

- отсутствие смещений относительно неподвижно соединенных деталей и элементов:

- плавность и равномерность движения подвижных частей:

- работоспособность всех функциональных режимов и узлов.

7.2.2 Проверку идентификационных данных программного обеспечения (далее - ПО) проводить следующим образом:

Для ПО «RD-M1 Collect»:

- включить персональный компьютер;

- запустить ПО «RD-M1 Collect»;

- после инициализации главного меню нажать на кнопку «Help», затем выбрать пункт «About RD-M1»

- в появившемся диалоговом окне в строчке «Version» будет указана версия ПО.

Для ПО «MAGNET Collage»:

- включить персональный компьютер;

- запустить ПО «MAGNET Collage»;

- после инициализации главного меню нажать на кнопку «File», затем выбрать пункт «About MAGNET Collage»

- в появившемся диалоговом окне в строчке «MAGNET Collage» будет указана версия ПО.

3

Номер версии и наименование ПО должны соответствовать данным, приведенным в таблице 3.

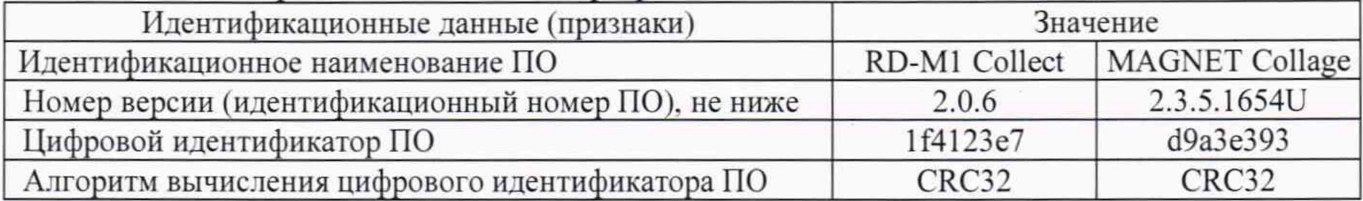

Таблица 3 - Идентификационные данные программного обеспечения

Если перечисленные требования Heвыполняются. систему признают непригодной к применению, дальнейшие операции поверки не производят.

# 7.3 Определение метрологических характеристик

7.3.1 Определение диапазона и абсолютной погрешности измерений геометрических размеров инженерных объектов и сооружений.

Для определения диапазона и абсолютной погрешности измерений геометрических размеров инженерных объектов и сооружений необходимо сделать следующее:

- выбрать участок дороги, позволяющий двигаться на автомобиле со скоростью от 5 до 90 км/ч, не создавая помех другим участникам движения, либо участок дороги не для общего пользования. Протяженность участка должна составлять не менее 100 м в длину;

- расположить два штатива на расстоянии не менее 100 метров друг от друга и на расстоянии от 1 до 80 метров от траектории сканирования;

- установить тахеометр электронный на один штатив, а отражатель на другой штатив;

- провести измерение расстояния между точками, результат записать в протокол:

- принять точку, со штативом с установленным тахеометром за исходную точку №1 (Исх.1). обозначить её за начало условной системы координат:

- вычислить координаты второй исходной точки (Исх.2) с учётом измеренного расстояния ло неё:

- создать при помощи тахеометра на данном участке местности временный полигон. промаркированный удалёнными от заасфальтированной части опознавательными знаками (не менее 5) (опознавательные знаки - искусственные марки или естественные ситуационные точки инженерных или иных объектов, однозначно определяемые на полученном скане и опознанные на поверхности инженерных или иных объектов). Маркировка должна быть проведена таким образом, чтобы опознавательные знаки равномерно располагались в диапазоне измерений испытываемой системы. Данные точки расположить равномерно: вдоль траектории сканирования и на расстоянии от неё от 1 до 80 метров. Примерная схема расположения точек приведена на рисунке 1:

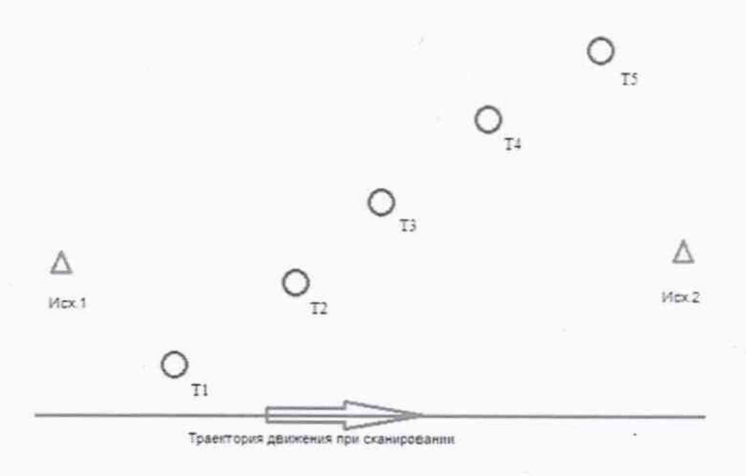

Рисунок 1. Схема расположения объектов сканирования.

- установить вместо тахеометра аппаратуру геодезическую спутниковую. Привести её в рабочее положение, установить значения координат исходной точки в условной системе, настроить на передачу данных дифференциальных поправок согласно руководству по эксплуатации;

- смонтировать на автомобиле испытываемую систему мобильного сканирования в соответствии с руководством по эксплуатации на неё:

- совершить проезд на автомобиле с включённой в режим измерений испытываемой системой:

- провести пять независимых сканирований объектов двигаясь по траектории сканирования на скоростях, равномерно распределенных по диапазону допустимых скоростей движения транспортного средства при эксплуатации системы, например,  $(5\pm 5)$  км/ч,  $(20\pm 5)$  км/ч,  $(50\pm 5)$  км/ч,  $(70±5)$  км/ч,  $(90±5)$  км/ч;

- по обработанным на ПК данным измерений вычислить абсолютную погрешность измерений расстояний.

Абсолютная погрешность измерений геометрических размеров инженерных объектов и сооружений вычисляется как сумма систематической и случайной погрешности и определяется по формуле:

$$
\Delta S = (\frac{\sum_{i=1}^{n} S_{ij}}{n} - S_0) \pm 2 \cdot \sqrt{\frac{\sum_{i=1}^{n} (S_{ij} - \frac{\sum_{i=1}^{n} S_{ij}}{n})^2}{n-1}},
$$

где  $\Delta S$ - абсолютная погрешность измерений геометрических размеров инженерных объектов и сооружений, мм;

S<sub>0</sub>- эталонное (действительное) значение геометрических размеров инженерных объектов и сооружений, мм;

 $S_{ij}$  - измеренное значение j-ого измерения i-м приёмом, мм;

п - число приёмов измерений j-ого.

Максимальное значение  $\Delta S$  принять за окончательный результат.

Проверка диапазона измерений геометрических размеров инженерных объектов и сооружений осуществляется одновременно с определением абсолютной погрешности измерений методом проведения измерений во всём заявляемом диапазоне.

Результаты поверки по данному пункту считаются положительными, если диапазон измерений геометрических размеров инженерных объектов и сооружений находится в пределах от 1 до 80 м и полученное значение абсолютной погрешности измерений геометрических размеров инженерных объектов и сооружений (при доверительной вероятности 0,95) в диапазоне измерений не превышает ±6 мм.

Если требование п.7.3.1 не выполняется, систему признают непригодной к применению, дальнейшие операции поверки нe производят.

#### 8 Оформление результатов поверки

8.1 Результаты поверки оформляются протоколом, составленным в виде сводной таблицы результатов поверки по каждому пункту раздела 7 настоящей методики поверки.

8.2 При положительных результатах поверки, система признается годной к применению и на неё выдается свидетельство о поверке установленной формы. Знак поверки наносится на свидетельство о поверке в виде наклейки и / или поверительного клейма.

5

8.3 При отрицательных результатах поверки, система признается непригодной к применению и на неё выдается извещение о непригодности установленной формы с указанием основных причин.

Руководитель отдела

ООО «Автопрогресс - М» К.А. Ревин